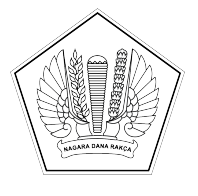

## **KEMENTERIAN KEUANGAN REPUBLIK INDONESIA [DIREKTORAT JENDERAL PERBENDAHARAAN]([@KopSurat]) [KANTOR WILAYAH DIREKTORAT JENDERAL PERBENDAHARAAN]([@KopSurat])  [PROVINSI SULAWESI TENGGARA]([@KopSurat]) [KANTOR PELAYANAN PERBENDAHARAAN NEGARA TIPE A2 BAU-BAU]([@KopSurat])**

[JALAN RAYA PALAGIMATA KOTA BAU-BAU \(93721\) TELEPON: \(0402\)2821121]([@AlamatOrganisasi])  [SUREL: KPPN103@KEMENKEU.GO.ID LAMAN: DJPB.KEMENKEU.GO.ID/KPPN/BAUBAU]([@AlamatOrganisasi])

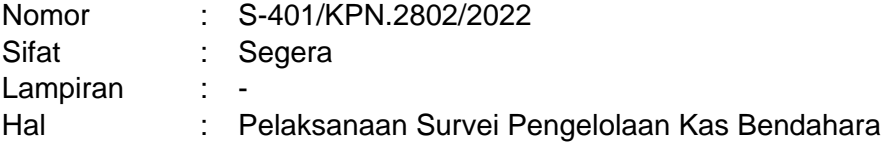

Yth. [Kuasa](%5b@Tujuan%5d) [Pengguna](%5b@Tujuan%5d) [Anggaran](%5b@Tujuan%5d) [Satker](%5b@Tujuan%5d) [Mitra KPPN Bau-Bau](%5b@Tujuan%5d)

Sehubungan dengan Nota Dinas Direktur Pengelolaan Kas Negara Nomor ND-1295/PB.3/2022 hal Pelaksanaan Survei Pengelolaan Kas Bendahara, dengan ini disampaikan hal sebagai berikut:

- 1. BPK mengungkapkan adanya permasalahan mengenai kas yang terlambat/belum disetor ke kas negara, saldo kas di neraca tidak didukung dengan keberadaan fisik kas, dan permasalahan signifikan lainnya yang terkait dengan pengelolaan kas, yang berada dalam kewenangan bendahara.
- 2. Adapun salah satu rencana aksi yang dilakukan dengan menerbitkan pedoman teknis pengelolaan kas bendahara yang diharapkan dapat menjadi pedoman bagi bendahara agar tidak terjadi temuan berulang di masa mendatang.
- 3. Agar pedoman teknis dimaksud tepat sasaran dan tepat substansi, perlu dilakukan survei kepada bendahara di satker lingkup Kementerian/Lembaga untuk melihat kondisi riil pengelolaan kas yang selama ini dilakukan.
- 4. Berkenaan hal di atas, dimohon kepada seluruh Bendahara Pengeluaran/Bendahara Pengeluaran Pembantu satker mitra KPPN Bau-Bau untuk mengisi Survei Pengelolaan Kas Bendahara melalui tautan **<https://bit.ly/SurveyKas1>** paling lambat 29 September 2022.

Demikian disampaikan, atas perhatian dan kerja samanya diucapkan terima kasih.

[Kepala Kantor Pelayanan](%5b@penandatangan%5d) [Perbendaharaan Negara Tipe A2](%5b@penandatangan%5d)  [Bau-Bau](%5b@penandatangan%5d)

[27 September 2022](%5b@TanggalND%5d)

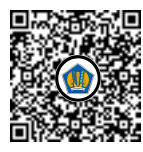

Ditandatangani secara elektronik [Hariyanto](%5b@NamaPejabat%5d)